**ABC-Pascal. Структура программы. Переменные и присваивание. Ввод-вывод**

Валов Андрей Михайлович, к.п.н., доц. каф. ИТвО НИПКиПРО

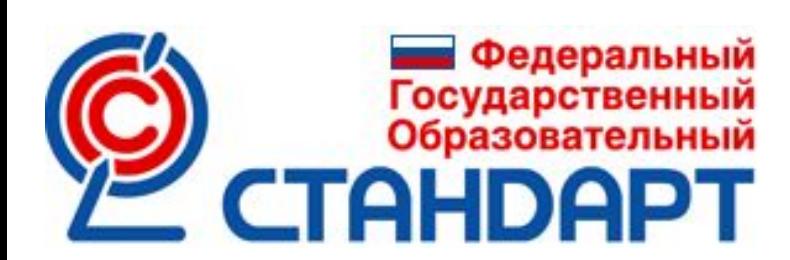

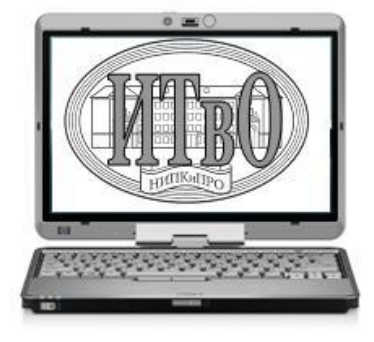

program имя\_программы; var блок переменных; begin тело программы end.

Структура программы

#### Пример программы

```
program calculator;
var a,b,c: integer;
begin
      writeln('Введите a:');
      readln (a);
      writeln('Введите b:');
      readln (b);
     c:=a+b;
      writeln('a+b=',c); //можно без ;
end.
```
#### Комментирование строк

**Строка:**  $//$  <  $KOMMENT.$ 

**Блок строк:**  $\{$  < KOMMEHT. >  $\}$ 

#### Объявление констант

## **Общий вид:** const имя константы = значение;

**Пример:** const  $N = 10$ ; Типы переменных

Integer - целочисл. Real - веществ. Boolean - логич.  $Char-CMMB$ . String - строк.

Объявление переменной

**Общий вид:** var имя перем.: тип;

**Пример:** var a: Integer; Объявление переменных

**Общий вид:** var имя\_перем1, имя\_перем2: тип1; имя\_перем3: тип2; **Пример:** var a,b: Integer; c: Real;

## Оператор присваивания

Общий вид: Пример:  $a:=5;$ 

Знак окончания команды (разделитель)

**Общий вид:**  $\mathbf{r}$ **Пример:**  $a:=5; b:=10; c:=a+b;$  Математика:

a+b //сложение a-b //вычитание a\*b //умножение a/b //деление

Математика:

a **div** b //целочисл. дел. a **mod** b //остаток от дел. **power**(a,b) //возв. в степ. **sqrt**(a) //извл. кв. корня

### Округление

trunc(x) //отброс др.части round(x) //до ближ. цел.

uses Math; //(.NET)  $ceil(x)$  //вверх floor(x) //вниз

Тригонометрия

 $sin(x)$  $cos(x)$ uses Math; //(.NET)  $tan(x)$  $arcsin(x)$ 

#### Ввод данных с клавиатуры

**Общий вид:** read (имя\_перем.); readln (имя\_перем.); **Пример:** read (a); //в одну строку readln (a); //построчно

#### Вывод данных на экран

**Общий вид:** write (имя\_перем.); writeln (имя\_перем.); **Пример:** write  $(a)$ ; //в одну строку writeln (a); //построчно

#### Ввод-вывод с пояснениями

# **Ввод данных:** writeln ('Введите значение а:'); readln (a); **Вывод данных:** writeln ('Значение  $a=$ ',  $a$ );

## Вывод с форматированием

 $a:=10$ ; //цел. b:=3; //цел.  $c:=a/b$ ; //вещ. write(c:4:3); //*определяем в операторе вывода ширину поля и размер др. части*

#### Спасибо за внимание!

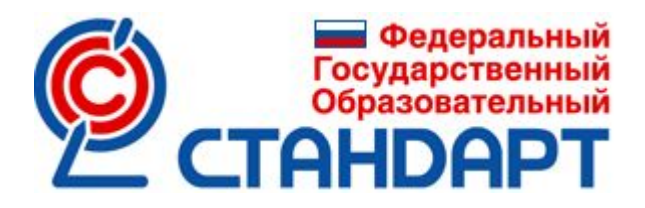

Обратная связь http://nipkipro.ru/

Контакты valovam@mail.ru

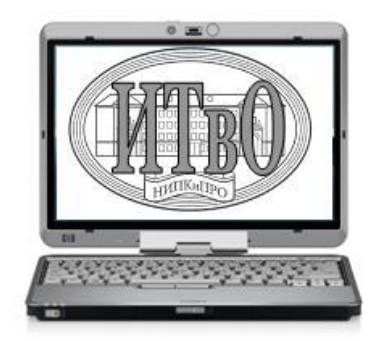